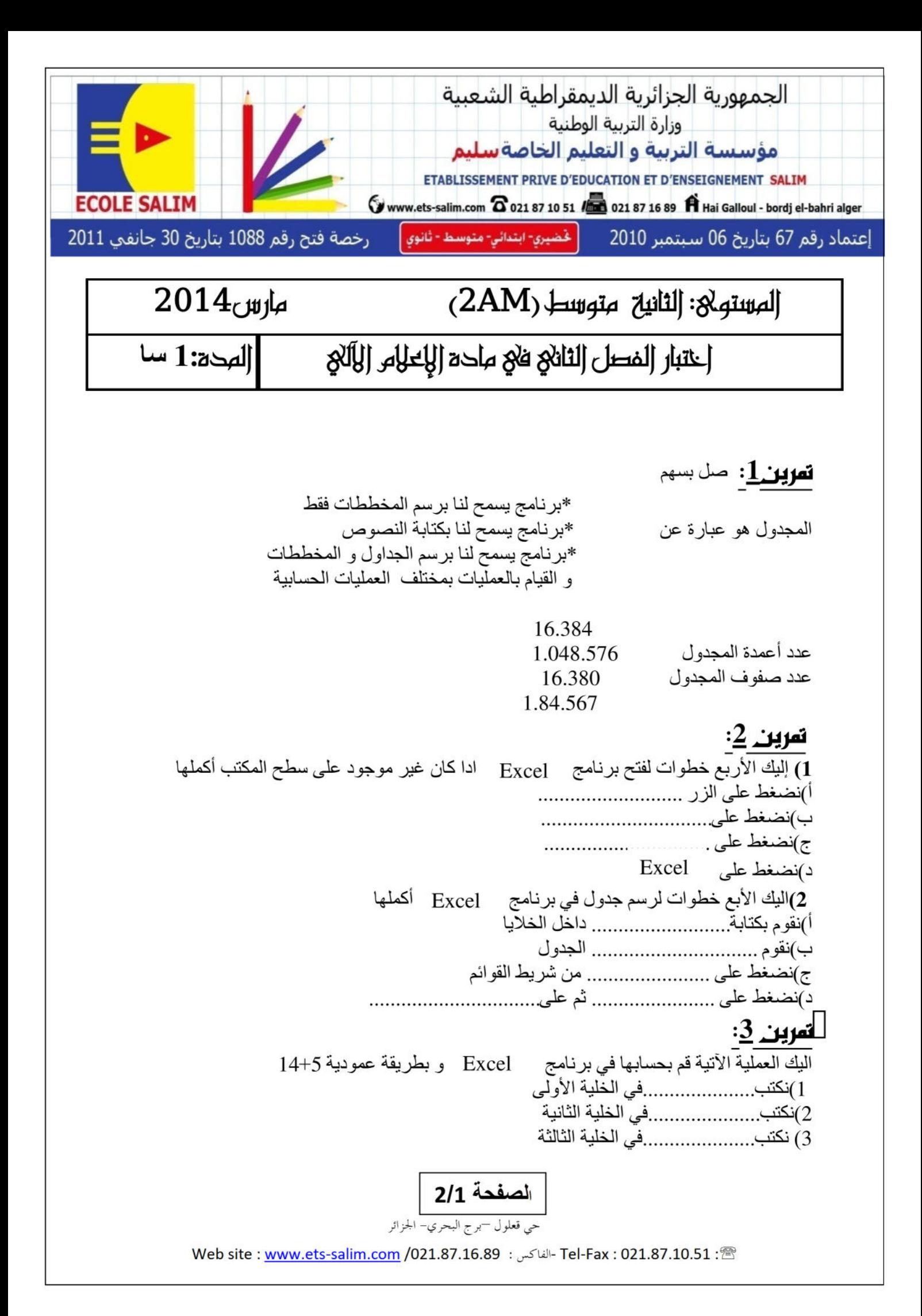

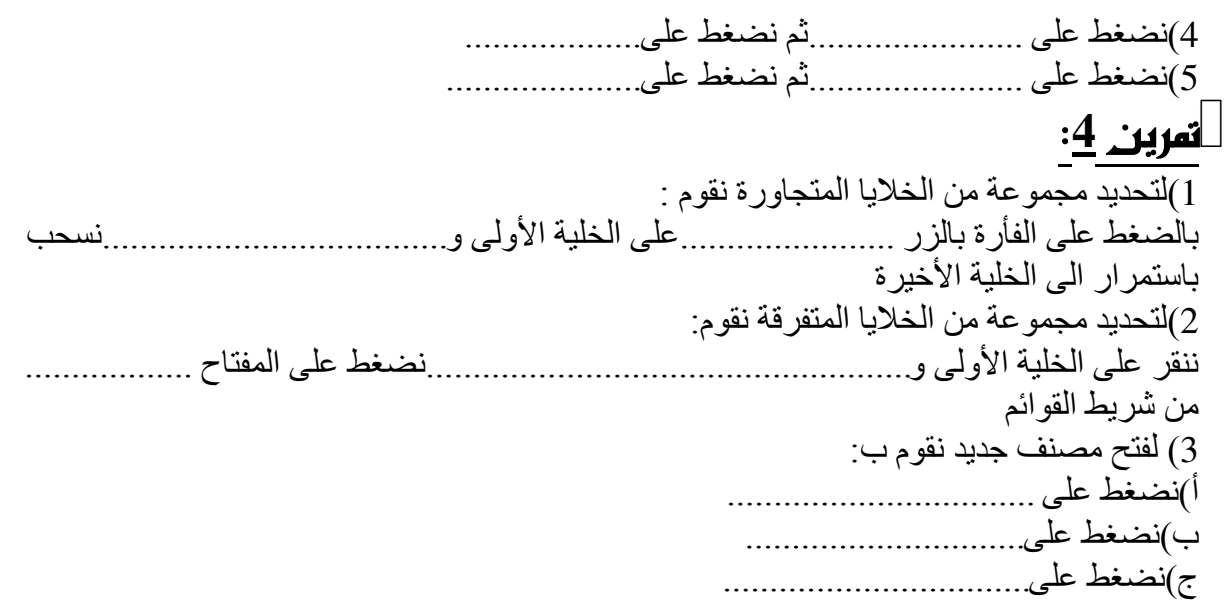

## <mark>تمرين 5<u>:</u> اليك واجهة Fxcel ضع العناوين</mark> Excel

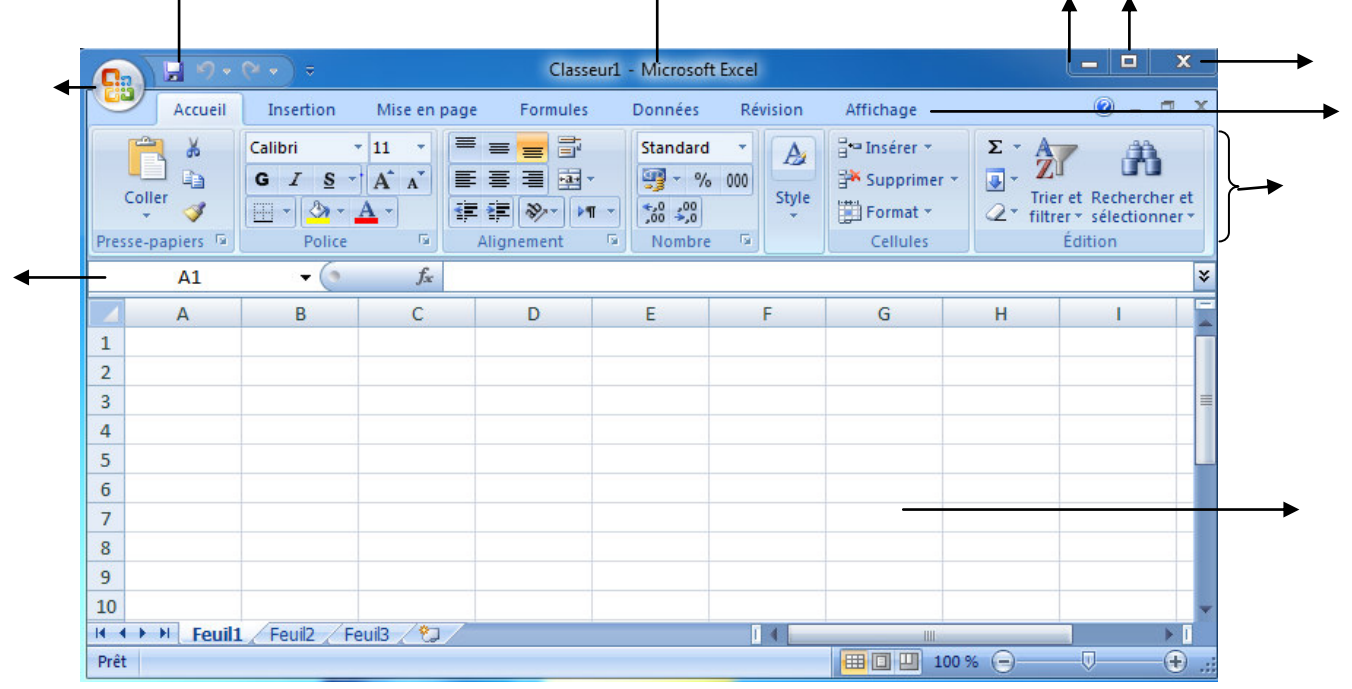

 $\blacktriangle$ 

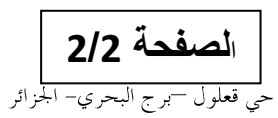

Web site : www.ets-salim.com /021.87.16.89 - Tel-Fax : 021.87.10.51 :